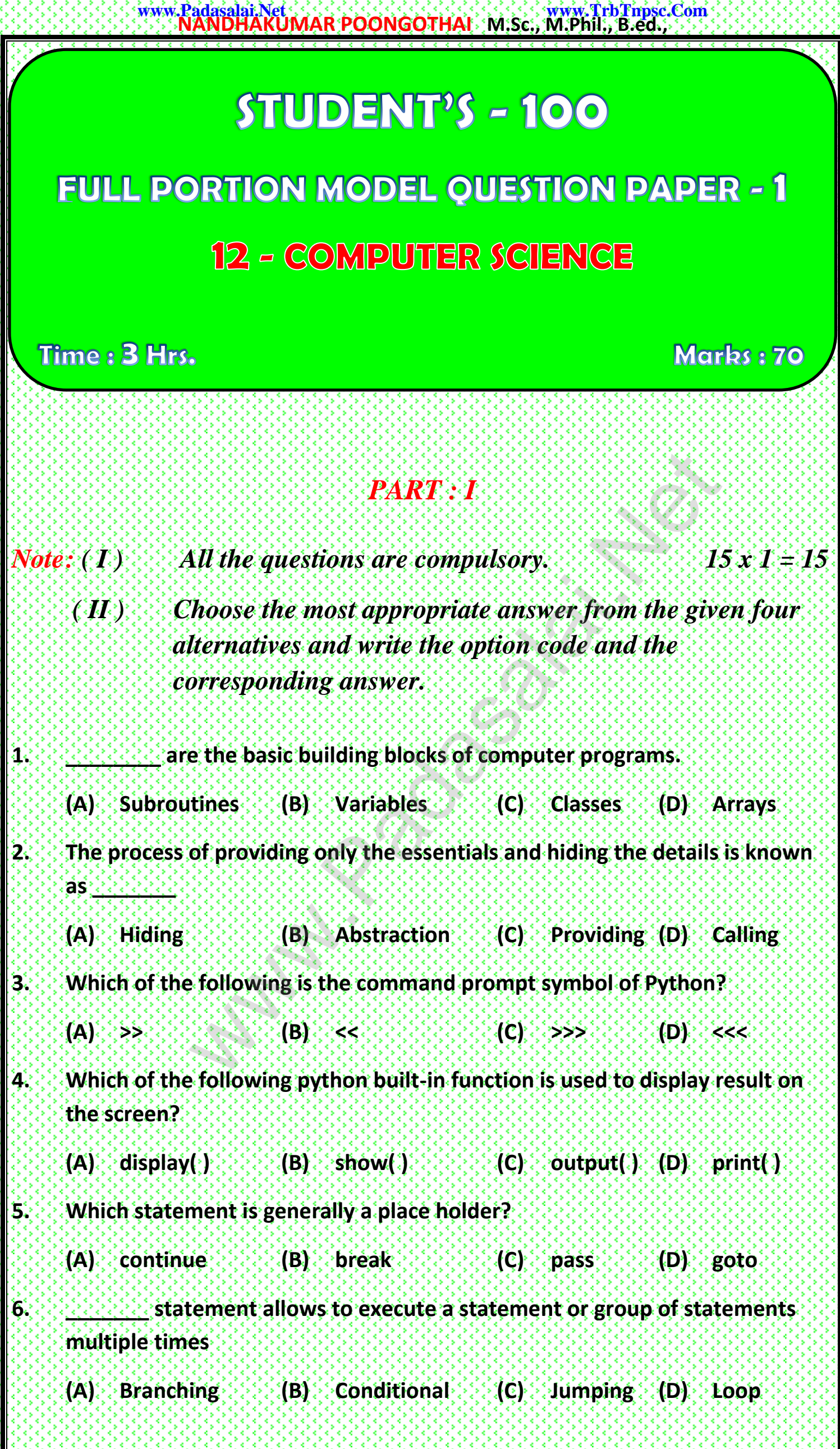

**Kindly Send me Your Key Answer to Our email id - Padasalai.net@gmail.com**

## **NANDHAKUMAR POONGOTHAI M.Sc., M.Phil., B.ed., www.Padasalai.Net www.TrbTnpsc.Com**

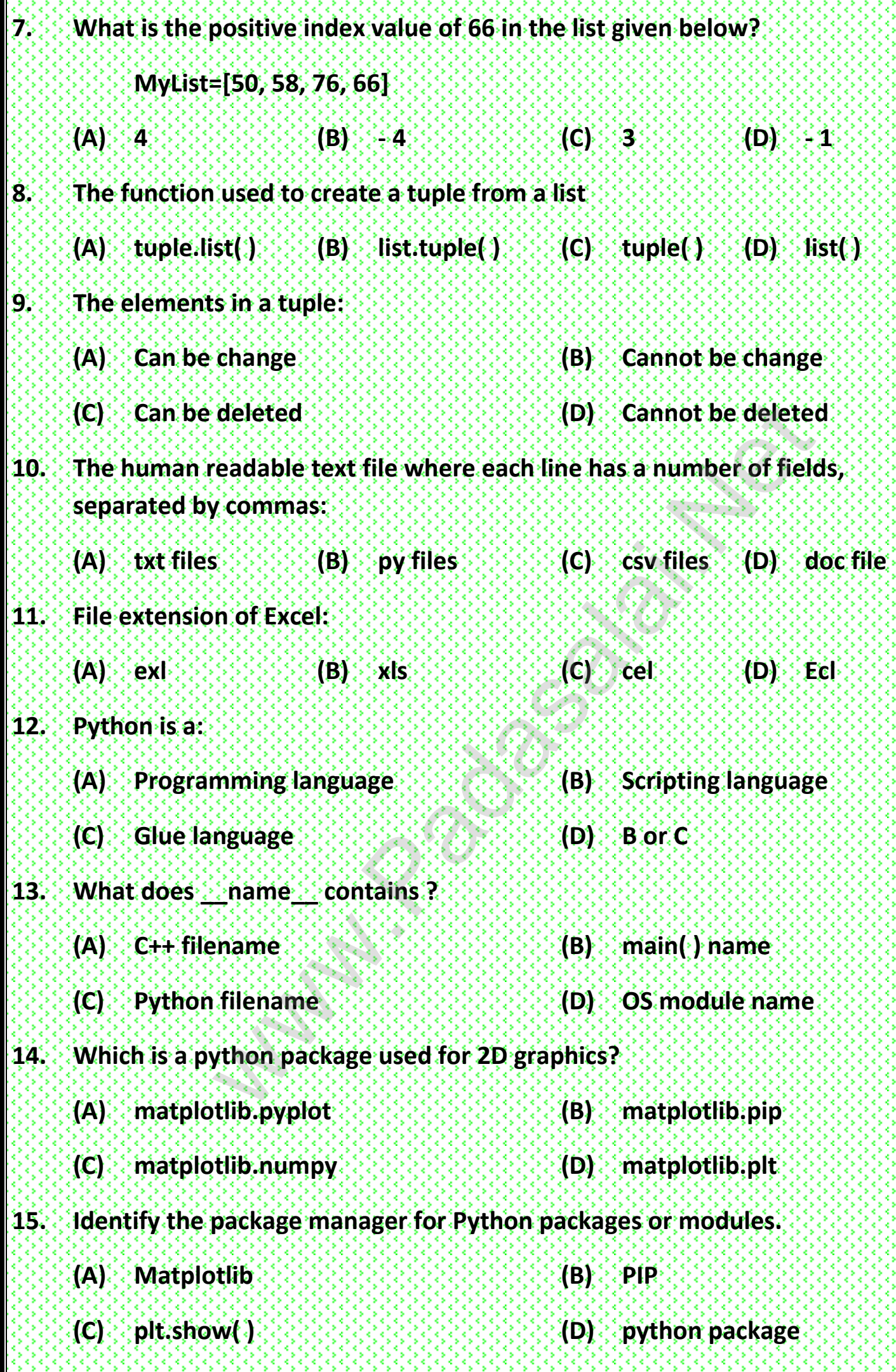

### *PART : II*

*Answer any SIX questions. ( Question No. 16 is Compulsory ) 6 x 2 = 12* 

- **16. Write the inference you get from X:=(78)**
- **17. What is the use of constructor and selector?**
- **18. Write a short note about token and list the token types of python.**
- **19. What are the types of looping constructs used in Python?**
- **20. Define function and list out the types of functions.**
- **21. What is List in Python? Write with an example.**
- **22. List out any four characteristics of DBMS.**
- **23. Mention the two ways to read a CSV file using Python.**
- **24. Write the expansion of**  $\leq$  **(i) SWIG**  $\leq$  **(ii) MinGW**

#### *PART : III*

*Answer any SIX questions. ( Question No. 25 is Compulsory ) 6 x 3 = 18*

- **25. Answer to the following questions with the help of the function given below: let rec pow (a: int) (b: int) : int :=** ion and lis[t](https://www.padasalai.net/) out the types of functions.<br>
In Python? Write with an example.<br>
four characteristics of DBMS.<br>
two ways to read a CSV file using Python.<br>
pansion of  $\begin{array}{ccc} \text{(i)} & \text{SWIG} & \text{(ii)} & \text{MinGW} \end{array}$ <br>  $\begin{array}{ccc} PART: III & & & \\ \text$ 
	- **if b=0 then 1**
	- **else a \* pow a (b-1)**
		- **(a) What is the name assigned to this function?**
		- **(b) What are the parameters defined to this function?**
		- **(c) What type of function is this?**
- **26. List the characteristics of algorithm.**
- **27. Explain ternary operator with an example.**
- **28. List the difference between break and continue statement.**

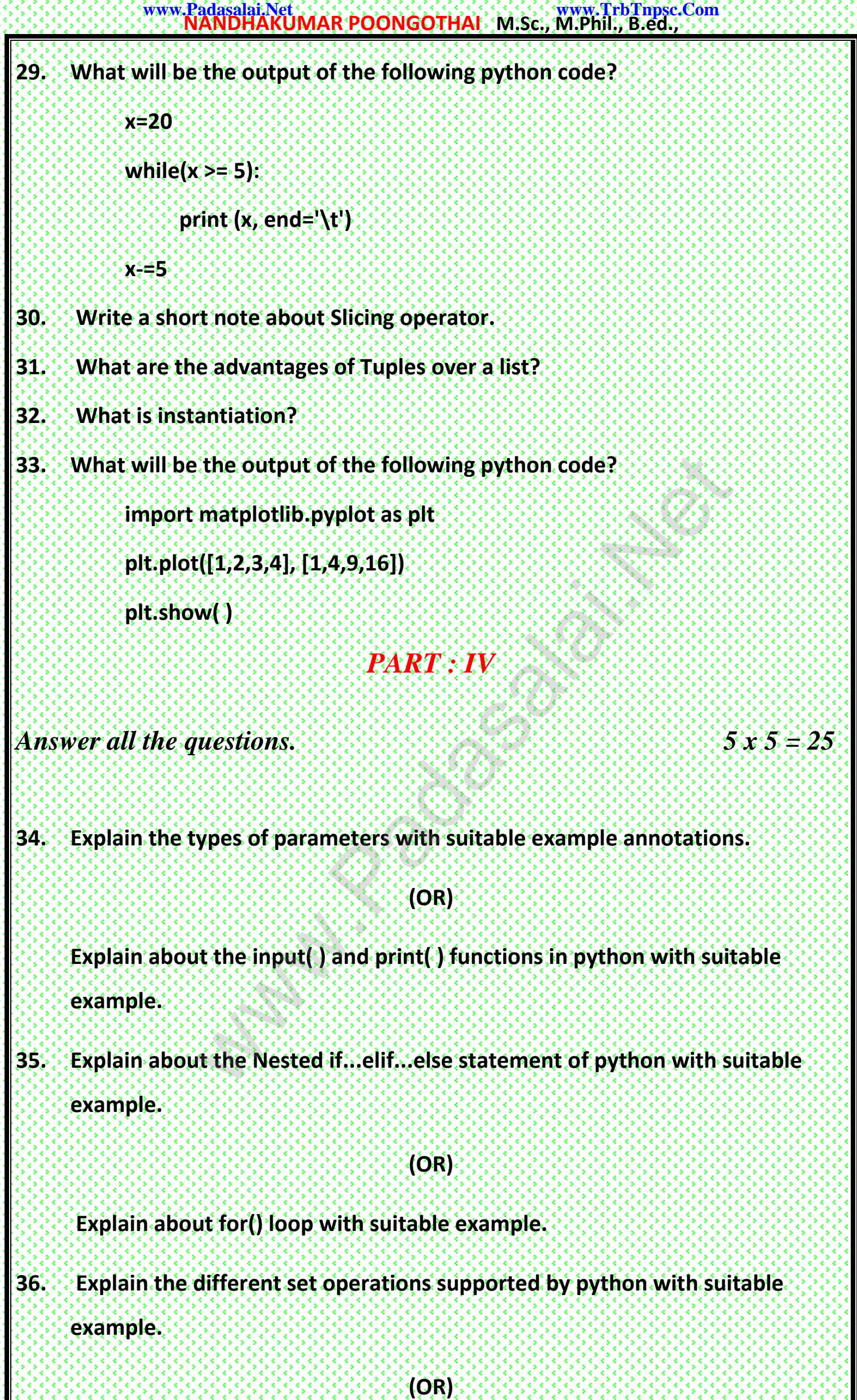

**Compare remove( ), pop( ) and clear( ) function in Python.**

**37. Tabulate the different mode with its meaning.**

#### **(OR)**

**Write the syntax for getopt( ) and explain its arguments and return values.**

**38. Write in brief about SQLite and the steps used to use it.**

#### **(OR)**

**What will be the output of the following python code?**

**import matplotlib.pyplot as plt**

**x = [1,2,3]**

**y = [5,7,4]**

**x2 = [1,2,3]**

**y2 = [10,14,12]**

**plt.plot(x, y, label='Line 1')**

**plt.plot(x2, y2, label='Line 2')** = [1,2,3]<br>
= [5,7,4]<br>
2 = [1,2,3]<br>
2 = [1,2,3]<br>
2 = [10,14,12]<br> [t](https://www.padasalai.net/), plot(x2, y2, label='Line 2')<br>
t, show(1)<br>
t, show(1)<br>
t, show(1)<br>
t, show(1)<br>
t, show(1)<br>
t, show(1)<br>
t, show(1)

**plt.xlabel('X-Axis')**

**plt.ylabel('Y-Axis')**

**plt.title('LINE GRAPH')**

**plt.legend( )**

**plt.show( )**

# ALL THE DEST

**Kindly Send me Your Key Answer to Our email id - Padasalai.net@gmail.com**